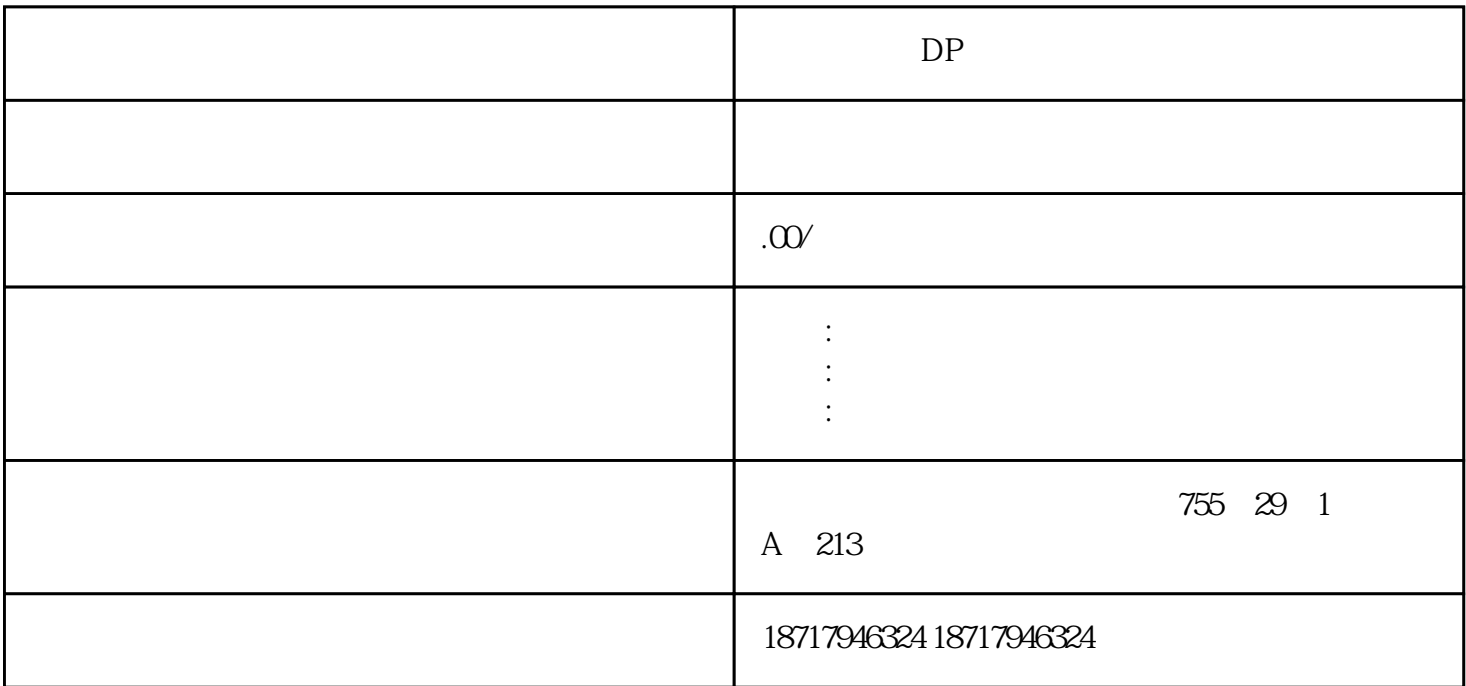

DP

 $(\Box)$ 

 $48$ 

PLC S7-200 S7-200 SMART S7-300 S7-400 S7-1200 S7-1500 ET200S ET200M ET200SP  $( )$ 

Load memory Work memory

Non-Retain Non-Retain Un-linked

CPU 315 6ES7-315-2EH13-0AB0, Firmware V2.6.7 Work memory 256KB, Work memory 128KB, Load memory MMC  $128KB$ 

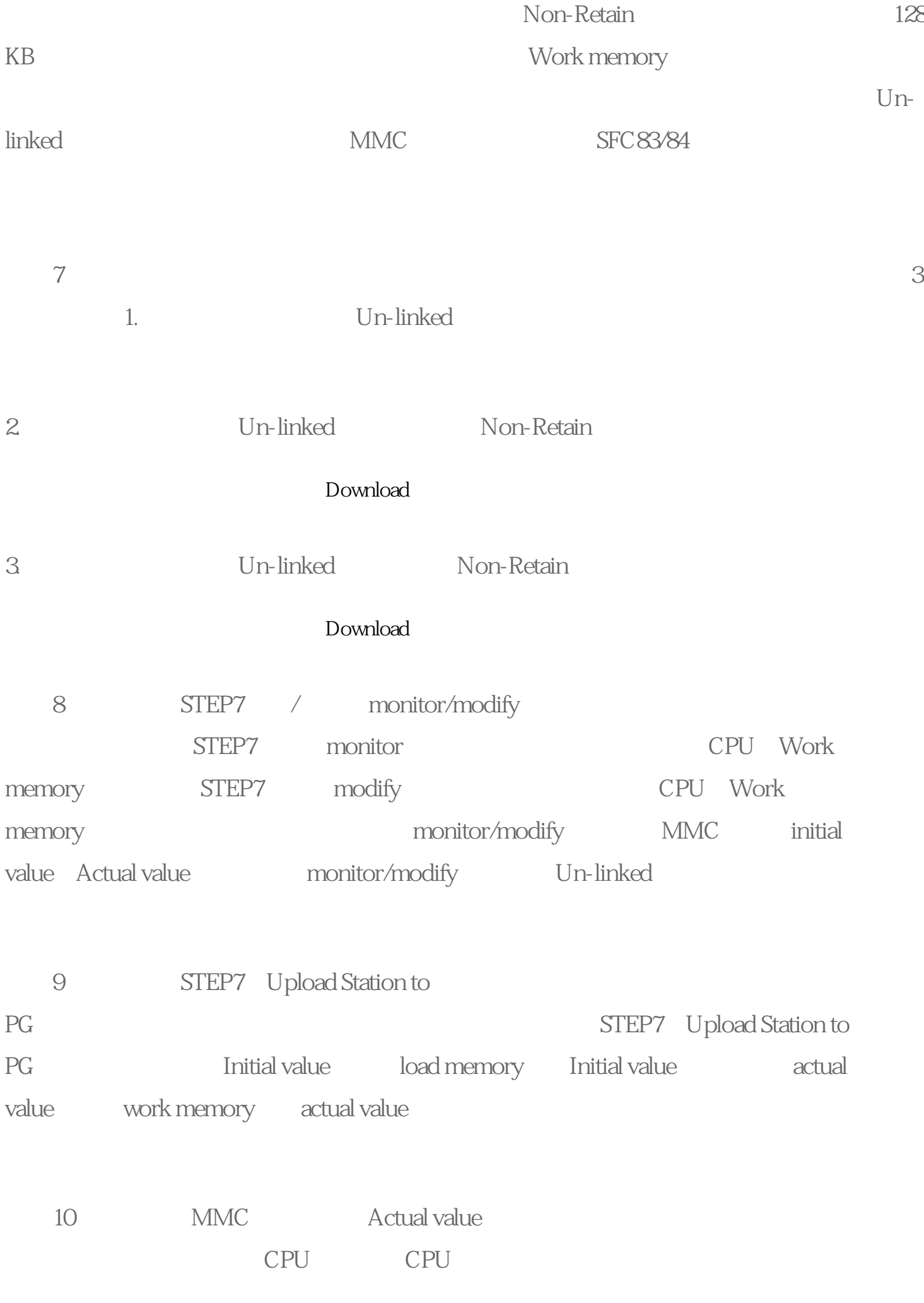

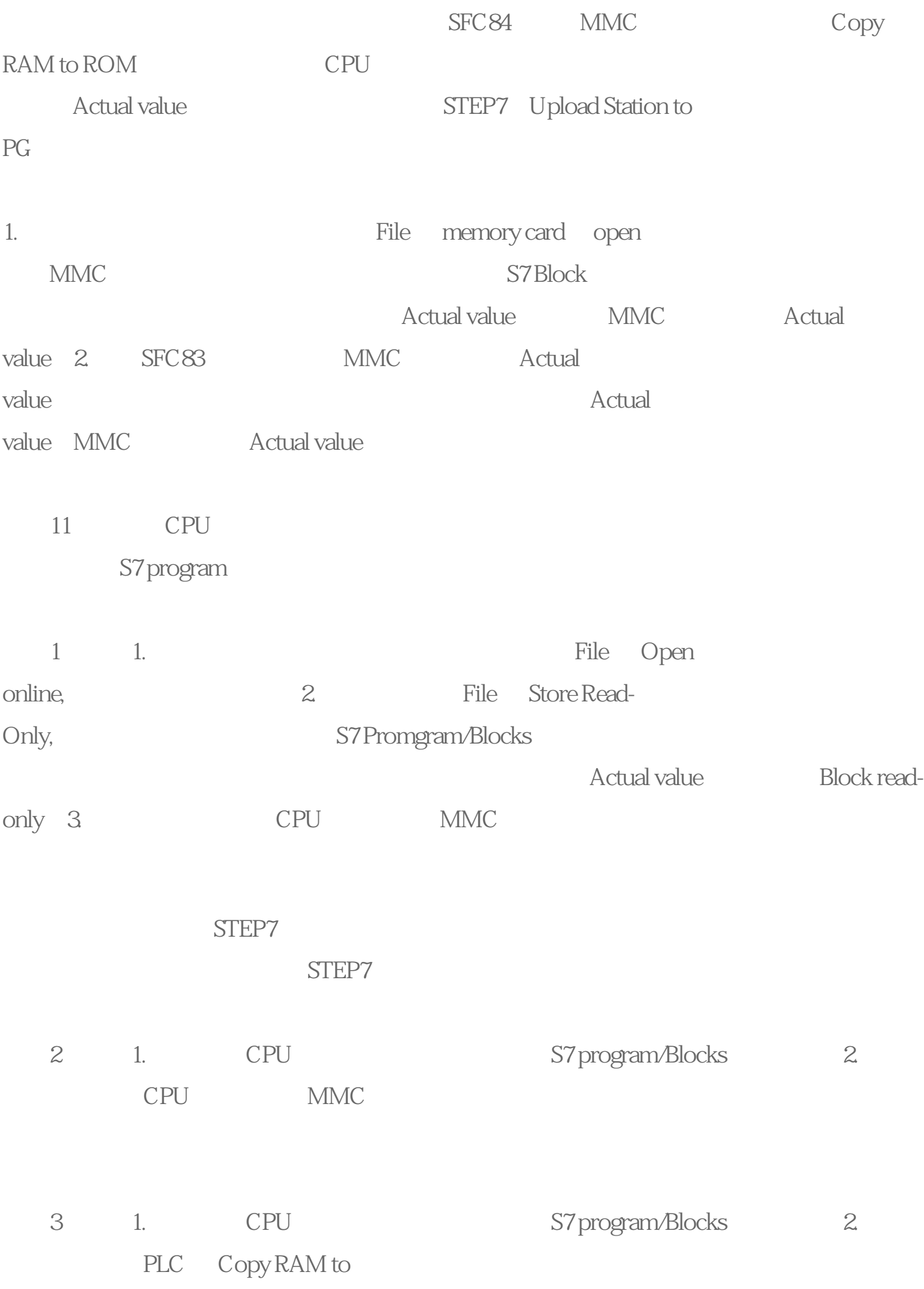

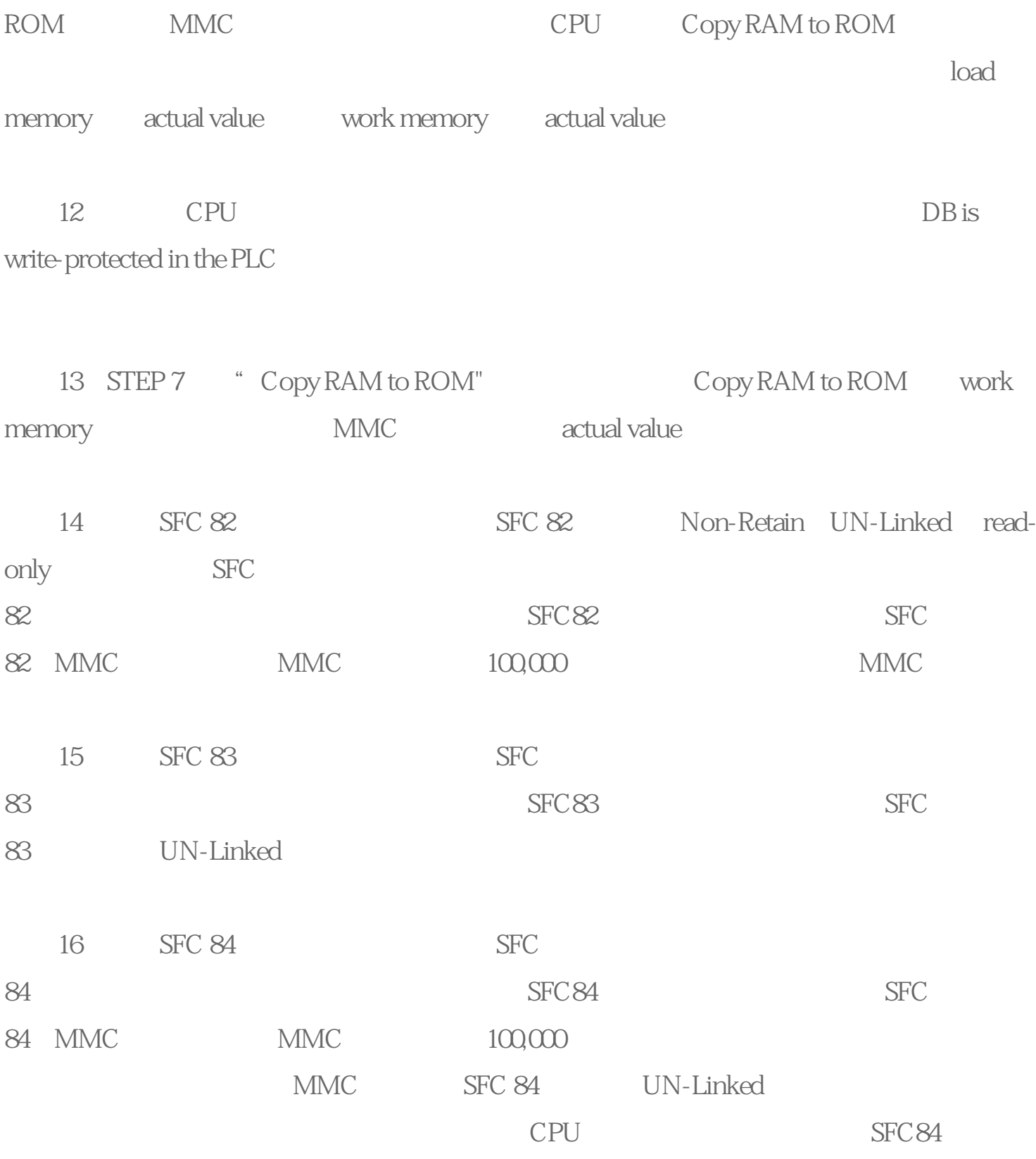

 $1$ :  $\frac{1}{2}$ :  $\frac{1}{2}$ :  $\frac{1}{2}$  and  $\frac{1}{2}$  and  $\frac{1}{2}$  and  $\frac{1}{2}$  and  $\frac{1}{2}$  and  $\frac{1}{2}$  and  $\frac{1}{2}$  and  $\frac{1}{2}$  and  $\frac{1}{2}$  and  $\frac{1}{2}$  and  $\frac{1}{2}$  and  $\frac{1}{2}$  and  $\frac{1}{2}$  and  $\frac{1}{2}$  an

 $\begin{minipage}{.4\linewidth} \textbf{DATA\_BLOCK} \textbf{DB 6TITLE=VERSION: \textbf{Q 1STRUCTtest1: INT} \; ; \end{minipage}$ 

;BEGINtest1 := 0;test2 := 1234;test3 := 1234;END\_DATA\_BLOCK